# **Interpreting Your** *Ohm's Law* **Results: Finding the Systematic Error Spring 2024**

## **Introduction**

When the results from the *Ohm's Law* experiment earlier this semester were assembled, it was clear that there was a *systematic error* in the experiment. In every case,  $R_1 + R_2 < R_{set}$ . The purpose of today's experiments is to figure out *why* the sum of resistances measured separately was less than the measured combined resistance. *Be sure to use the same resistor set as you used for the Ohm's Law experiment!*

## **EXPERIMENT 1 – EXAMINING THE RESIDUALS FROM YOUR OHM'S LAW DATA**

- *Note: Before proceeding, you must correct any calculation or plotting errors you might have previously made!*
- 1. Open your *Ohm's Law* KaleidaGraph plot and click on the "grid" icon in the upper right corner of the graph window to extract your data from the plot (**Figure 1**). If you chose not to follow the instructions from that experiment, create a plot of *I* vs.  $V$ , and make linear curve fits for  $R_1$ ,  $R_2$ , and  $R_{set}$ .
- 2. Follow the instructions in "Graphing & Curve Analysis Using KaleidaGraph" to easily calculate the *residuals* from your graph. Recall that the residuals are the difference between the *predicted* y-value of a data point (as indicated by the best-fit line) and the *measured* y-value. Each residual indicates the amount by which the best-fit line misses each data point.
- 3. Rename each residual column (e.g., "Residuals R1", "Residuals R2", etc.) in the data window. *You should include the residual units as well!*
- 4. Graph the residuals vs. voltage for all three sets of data on *one* KaleidaGraph plot. Fit a 2nd order polynomial curve to each residual set (The equations are not important today, so they don't need to be shown on the plot. The legend *must* be shown on the plot.)
- 5. Examine the curve fits you just applied. Which set of residuals show the greatest deviation from the expected current? Which has the smallest deviation? What does this tell you?
- 6. Print the residuals plot you just created.

#### **EXPERIMENT 2 – DIRECT MEASUREMENT OF RESISTANCE AT ROOM TEMPERATURE**

- 1. Set up your multimeter as an ohmmeter to measure resistance (refer to the document "Using a Digital Multimeter"). *Without connecting the resistors to a power supply*, use the ohmmeter to measure  $R_1$ ,  $R_2$ , and  $R_{set}$ . Set the ohmmeter to measure resistance as precisely as possible. Draw your ohmmeter (**Figure 2**) connected to the resistors and record your results.
- 2. How do the direct measurements of resistance with the ohmmeter compare to the values you calculated in *Ohm's Law* from your *I* vs. *V* graph – are they higher or lower?
- 3. Calculate  $R_1 + R_2$  from the individual ohmmeter measurements, and compare to the *direct* ohmmeter measurement of  $R_{\text{set}}$ ; how do they compare with each other? What conclusion can you draw? Be sure to restate your numerical results of resistance from the previous experiment!

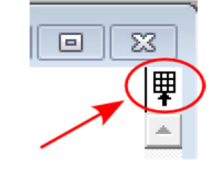

**Figure 1**: Extracting data from KaleidaGraph plot.

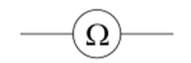

**Figure 2**: Circuit symbol for an ohmmeter.

# **EXPERIMENT 3 – OVERLOADING THE RESISTOR**

- 1. The resistors used in this experiment will produce ¼ Watt of power when used at the rated current and voltage suggested by the manufacturer. Use your measured resistance for  $R_1$  (from Experiment 2) to calculate the rated *current* for  $R_1$ ; that is, find the amount of current that will produce  $\frac{1}{4}$  Watt of power dissipation (recall that  $P = I^2 R$ , where R is in ohms).
- 2. We'll call the amount of voltage needed to produce the rated current just calculated  $V_{\text{max}}$ . Calculate  $V_{\text{max}}$ for resistor  $R_1$ .
- 3. Look at the range of voltages used in the *Ohm's Law* experiment. What does your calculated value of Vmax tell you might have happened to your resistor during the previous experiment?
- 4. Connect a circuit with a voltmeter, ammeter, and the single resistor. *You will be using a different power supply today, so your instructor will assist you*. Draw a circuit diagram in your journal, using the symbol in **Figure 3** for a *dual*, variable DC voltage supply. Measure the current (set the voltmeter to read with 0.1*V* precision and the ammeter set to read to 0.01  $mA$ ) through the resistor as a function of the voltage, up to  $V_{\text{max}}$ . Then increase the voltage higher than  $V_{\text{max}}$  until you reach a maximum of 50 volts; record at least 6 data points above  $V_{max}$ . *Note that the resistor will get very hot above*  $V_{max}$ !
- 5. We wish to see what happens in the resistor as the voltage goes over Vmax. You will create a plot of *I* vs. *V* in KaleidaGraph, but enter the data as shown in **Table 1**. Ilow represents the current measured up to and including  $V_{\text{max}}$ ; Ihigh is the current measured above Vmax. Each dash (**–**) represents your measured voltage and current data (*your table will obviously have more data than shown*).
- 6. Set the minimum *x* and *y*-axis values of your graph to 0 (*Plot → Axis Options*)
- 7. Apply a simple linear fit to  $I_{low}$ , the points *below*  $V_{max}$  (you don't need to display the equation). Do the data points above  $V_{\text{max}}$  lie on this best-fit line? Print the graph, label the Vmax point and explain what your graph shows (*what happens to the slope above Vmax?*)

8. Create a second graph of the resistance vs. the voltage for all the data you just collected (use the "Formula Entry" window to calculate the resistance – see page 4, steps 14-16 of your KaleidaGraph instructions). Mask the point at {0,0} by selecting the coordinates in the data table, then choosing **Mask** from the **Functions** menu, and then updating the plot. Print this graph as well, again labeling  $V_{\text{max}}$ . What do you notice happening to the resistance as the voltage increases?

9. **Draw and label** a horizontal line across your resistance vs. voltage graph that represents the resistance measured using the ohmmeter (Experiment 2, step 1). *If the measured resistance is off your chart, estimate its position*.

## **EXPERIMENT 4 – THE EFFECTS OF A CHANGE IN TEMPERATURE**

10. Your instructor will perform a demonstration using conductors (metals), semiconductors (e.g., the carbon resistors you previously used) and liquid nitrogen  $(LN_2: T = 77$  K = -196 °C = -321 °F). Record the results and briefly describe the demonstration. *Note that the wire does not connect through a carbon resistor (Figure 4a), rather, the current flows through the resistor material (Figure 4b)*.

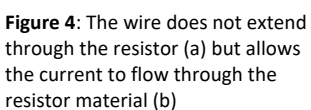

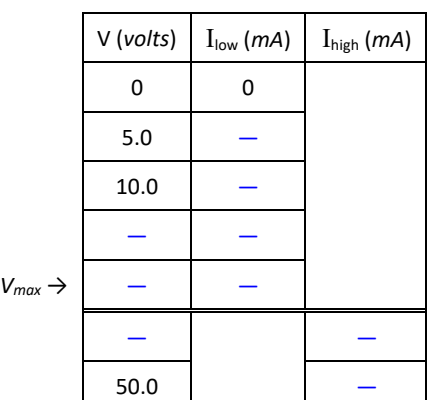

**Table 1: Current through R<sub>1</sub>** measured up to and above V<sub>max</sub>.

**Figure 3**: Circuit symbol for a dual, variable DC voltage supply

 $(a)$ 

 $(b)$ 

# **Discussion**

 Using what you have learned today, and your *I vs. V* graph from the *Ohm's Law* experiment, explain the cause of the systematic error that occurred during the *Ohm's Law* experiment; specifically, why was  $R_1 + R_2 < R_{\text{set}}$ ? *Be sure to cite specific examples from <i>each experiment* performed today to support your *explanation*.

WHEN FINISHED, PLEASE TURN OFF THE POWER SUPPLY AND MULTIMETERS, AND DISCONNECT ALL WIRES!